## [apply online](http://www.jobup.ch/JobSeekers/JobApply.asp?ID=374667&L=&PName=Geneva+University+%2D+ISDC+%2D+Geneva+Observatory&ShowMenu=&CApplicationLink=) | [save |](http://www.jobup.ch/JobSave.asp?ID=374667&L=) [print](javascript:window.print())

réf.JobUP : 374667, 08-Jun-09

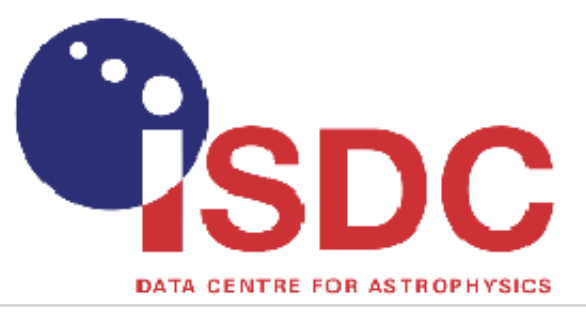

# *Software Engineer for Data Processing in High Energy* Astrophysics, Geneva

#### **The ISDC Data Centre for Astrophysics**

The ISDC Data Centre for Astrophysics was created in 1995 as the Science Data Centre for ESA's INTEGRAL mission. Today we have some 40 staff members from many European countries. The ISDC has evolved into a multi-mission facility, providing services not only for INTEGRAL but also other astrophysical projects like Planck, Gaia, CTA and some smaller projects. The ISDC is attached to the Astronomical Observatory of the University of Geneva in Switzerland.

#### **Job description**

The ISDC is seeking to fill 1 position as Software Engineer. Some experience in physics or a related field is highly desirable.

One of the main tasks is to work within a team of scientists and engineers on INTEGRAL related software activities and on future projects.

#### **Your profile**

You should contact us, if

- you are flexible and willing to work on different tasks.

- you have good programming experience in C/C++.

- you are familiar with scripting languages like perl or python.

- you achieved at least a bachelor's degree in computer science, engineering, physics, or related domains.

- you have an interest in applying your software knowledge in a scientific environment.

- you are able to work in task related small teams and also autonomous when necessary.

- you have a good knowledge of the English language and you are at ease in an international environment.

We consider as an advantage if

- you have knowledge of FORTRAN.
- you have experience with ROOT.
- you have experience with agile software development, e.g. SCRUM or XP.
- you have experience with realtime data handling and analysis.

The work can start as soon as possible. The contract is renewable on a yearly basis.

Applications will be considered until the position is filled.

Please send a short motivation, your CV and the names of three references to Marie-Claude Dunand (Marie-Claude.Dunand@unige.ch).

For more information about the positions please contact Mathias Beck (Mathias.Beck@unige.ch).

Required profile :

- Swiss nationality, Swiss C, B, or G working permit
- You have good programming experience in C/C++ and familiar with scripting languages like Perl or Python

You have an interest in applying your software knowledge in a scientific environment

You have knowledge of FORTRAN and experience with ROOT would be considered as an advantage

## **[Click here to apply for this job](http://www.jobup.ch/JobSeekers/JobApply.asp?ID=374667&L=&PName=Geneva+University+%2D+ISDC+%2D+Geneva+Observatory&CApplicationLink=)**

Please mention JobUP in your application

### **Geneva University - ISDC - Geneva Observatory** ISDC ch. d´Ecogia 16

1290 Versoix *Tel*.:+41 22 379 21 10 *Fax* :+41 22 379 21 33 [internet site of Geneva University - ISDC - Geneva Observatory](http://www.isdc.unige.ch/)

[other job offers from Geneva University - ISDC - Geneva Observatory](http://www.jobup.ch/SearchCompany.asp?CID=3860&L=)

Employment Agencies - please abstain from contacting

© JobUP.ch 1999-2009

[apply online](http://www.jobup.ch/JobSeekers/JobApply.asp?ID=374667&L=&PName=Geneva+University+%2D+ISDC+%2D+Geneva+Observatory&ShowMenu=&CApplicationLink=)  $|\cdot|$ |  $\cdot|$  | [print](javascript:window.print())